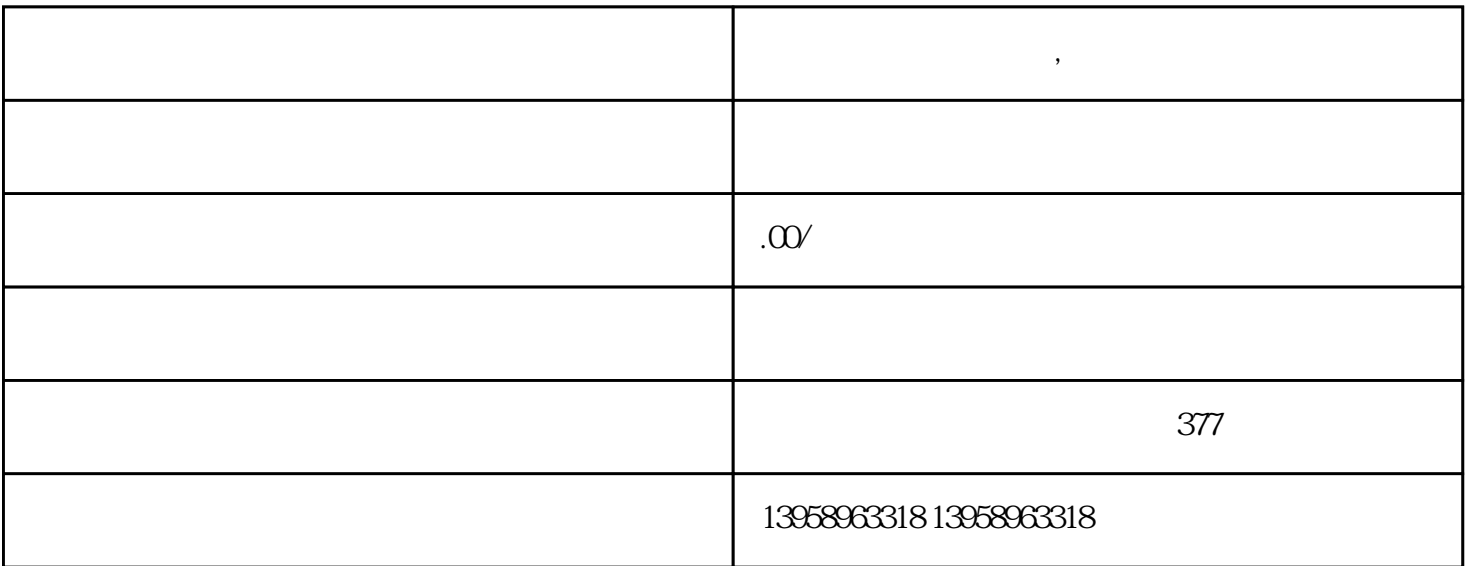

 $\ddot{\phantom{a}}$ 

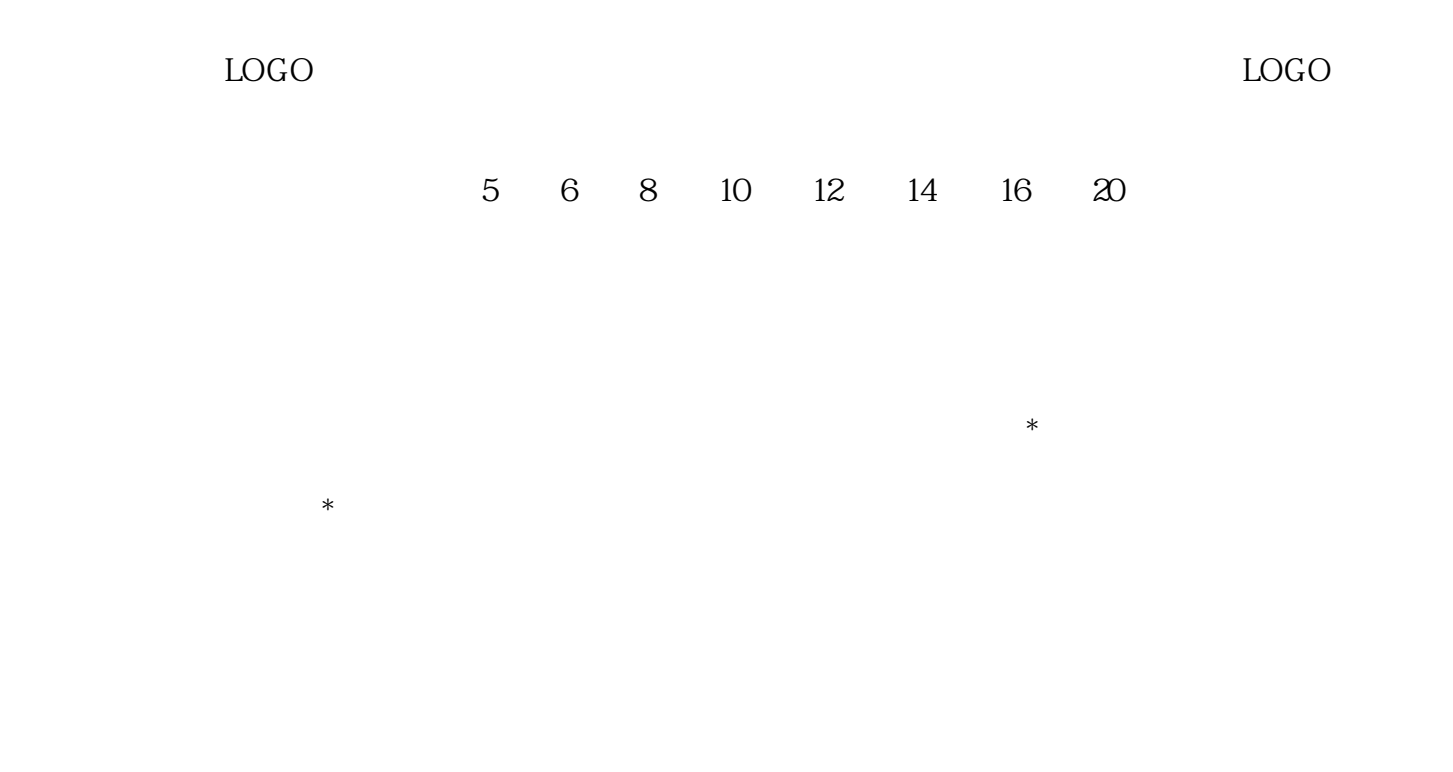

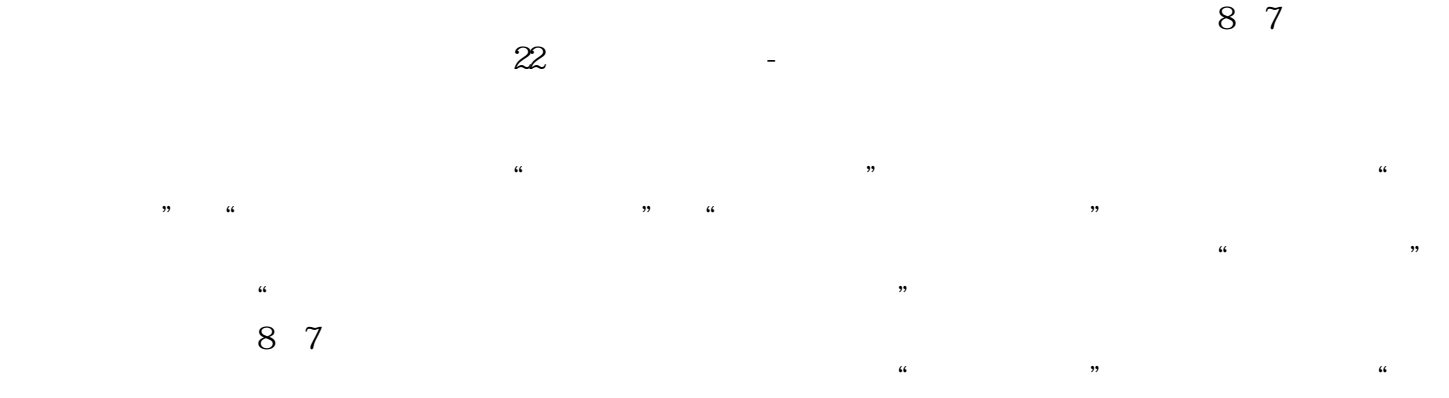

 $\ddot{c}$ 

 $\sim$  22  $\Omega$ 

 $A.$ B. LOGO

- $C.$
- 
- 
- $\mathbf{E}$ .
- $D.$
- 
- 
- $*$
- $\star$ 
	-
- $PVC$ 
	-

## https://shop459a82945c7z0.1688.com

 $\kappa$ 

,因为液晶萤幕不像CRT萤幕可以以光线的强弱代表色彩与亮度的强弱,所以两者会比较不一样。◆色  $C(Calibration)$  (brightnee) (contrast)  $50%$ 

## $\rm 80 c d/m2$

expyderProtectrical spyderProtectrical services and  $RGB$  $85-95 \text{cd/m2}$  0.5  $6500$  RGB RGB 准的分布,将RGB三色做成标准的白,我们要的是一个坐标轴。◆色彩管理的第二个C(Characterization特 ) ( ) ( ) Monitor CRTorLCD Gamma=2. 2(PC, sRGB) Gamma=1.8(MAC) 6500k(sRGB) Gamma PC 2.2 MAC 1.8 RGB MAC 2.2 APPL E  $MAC$  Gamma  $22$  $\rm{ICC}$  Gamma RGB0 255 Spyder RGB Gamma 2.2 30 Gamma Gamma  $RGB$  and  $GRB$  and  $GRG$ 

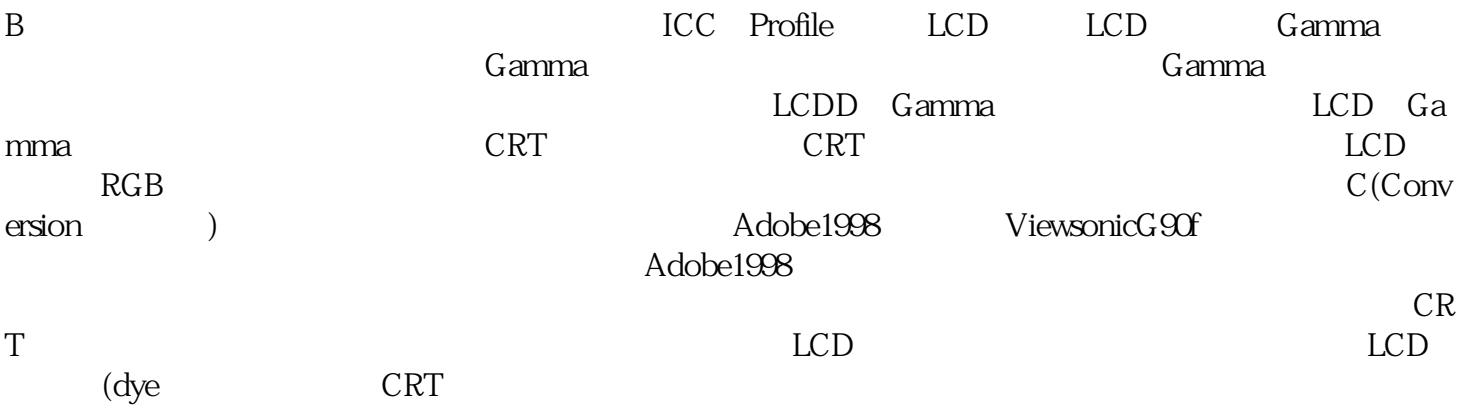